### **Lecture #23: Tree Representation and Searching**

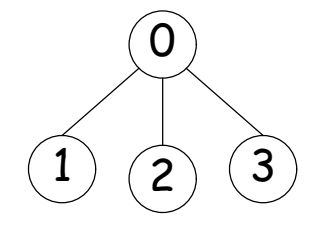

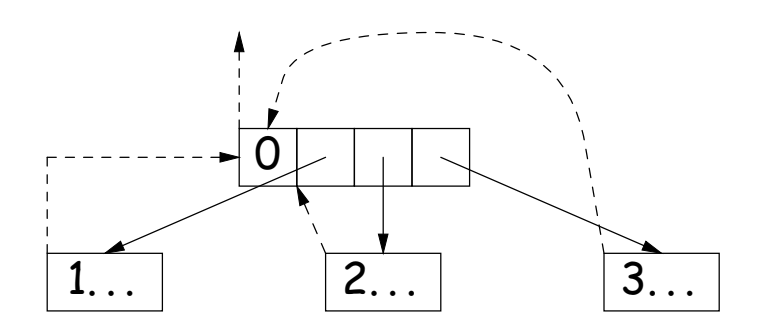

(a) Embedded child pointers (+ optional parent pointers)

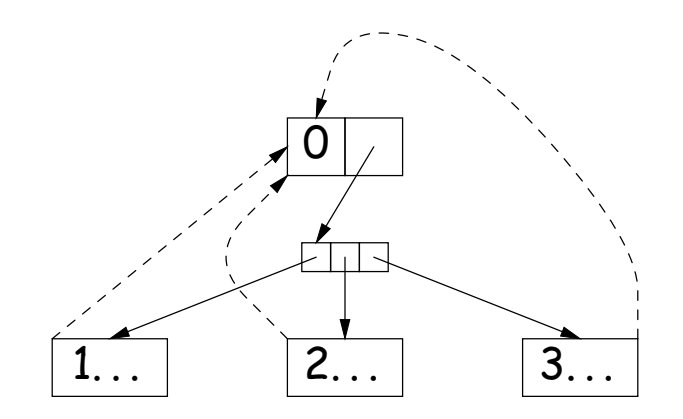

(b) Array of child pointers (+ optional parent pointers)

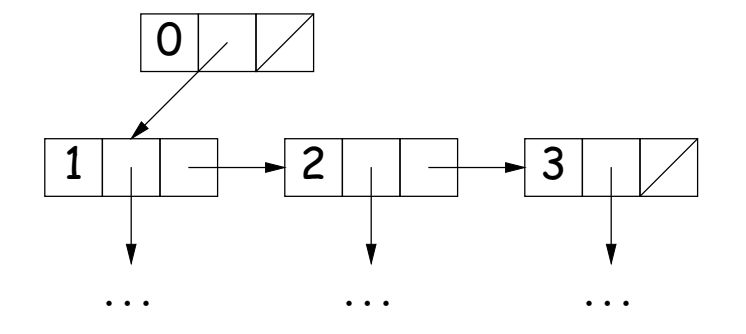

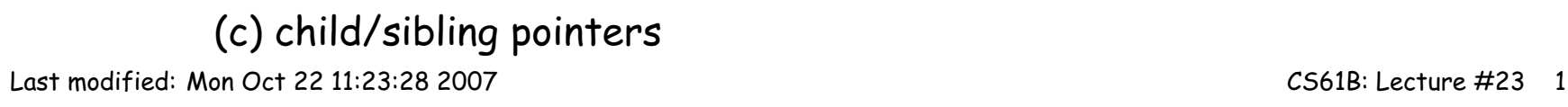

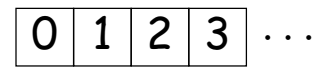

(d) pre-order array (complete trees)

## **Divide and Conquer**

- Much (most?) computation is devoted to finding things in response to various forms of query.
- Linear search for response can be expensive, especially when data set is too large for primary memory.
- Preferable to have criteria for dividing data to be searched into pieces recursively
- Remember figure for  $\lg N$  algorithms: at 1 $\mu$ sec per comparison, could process  $10^{300000}$  items in 1 sec.
- Tree is a natural framework for the representation:

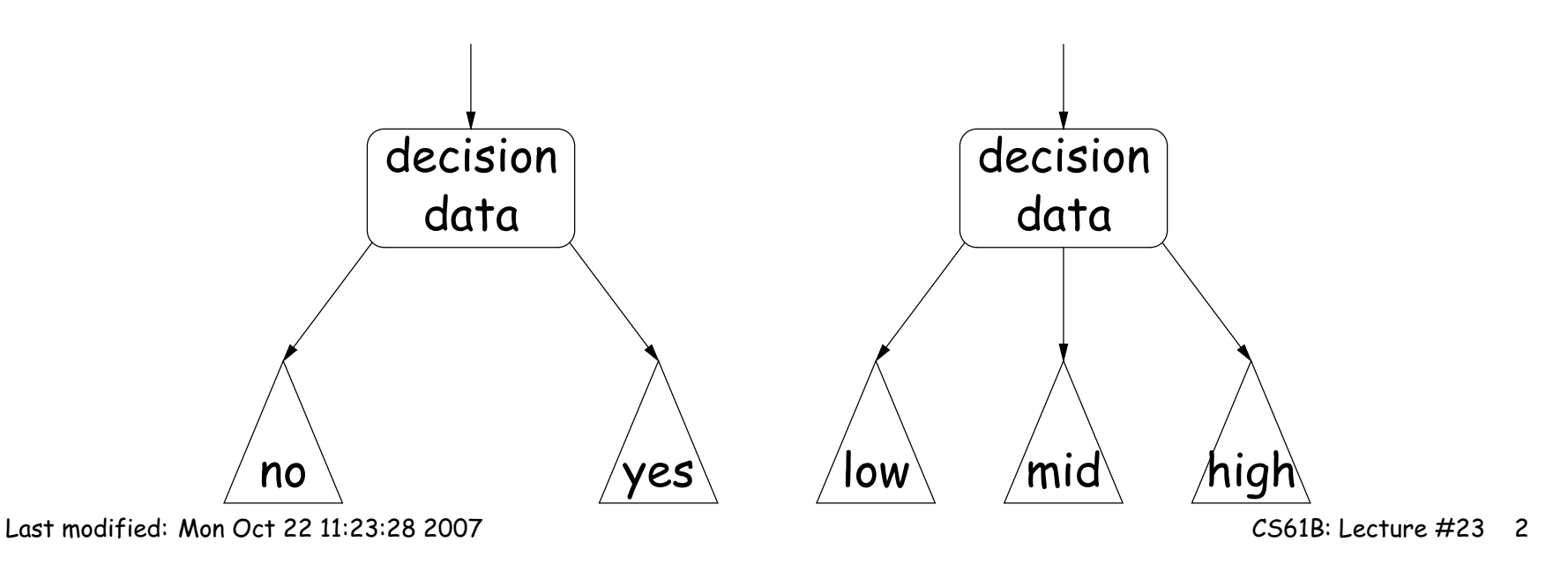

### **Binary Search Trees**

#### **Binary Search Property:**

- Tree nodes contain keys, and possibly other data.
- All nodes in left subtree of node have smaller keys.
- All nodes in right subtree of node have larger keys.
- "Smaller" means any complete transitive, anti-symmetric ordering on keys:
	- exactly one of  $x \prec y$  and  $y \prec x$  true.
	- $-x \prec y$  and  $y \prec z$  imply  $x \prec z$ .
	- **–** (To simplify, won't allow duplicate keys this semester).
- E.g., in dictionary database, node label would be (word, definition): word is the key.

# **Finding**

• Searching for 50 and 49:

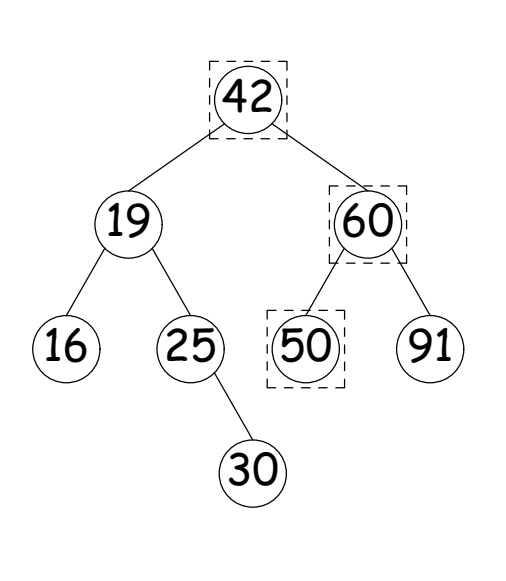

```
/** Node in T containing L,
 * or null if none */
static BST find(BST T, Object L) {
  if (T == null)return T;
  if (L.keyequals (T.label()))
    return T;
  else if (L \prec Tulabel())
    return find(T.left(), L);
  else
    return find(T.right (), L);
}
```
- Dashed boxes show which node labels we look at.
- Number looked at proportional to height of tree.

## **Inserting**

#### • Inserting 27

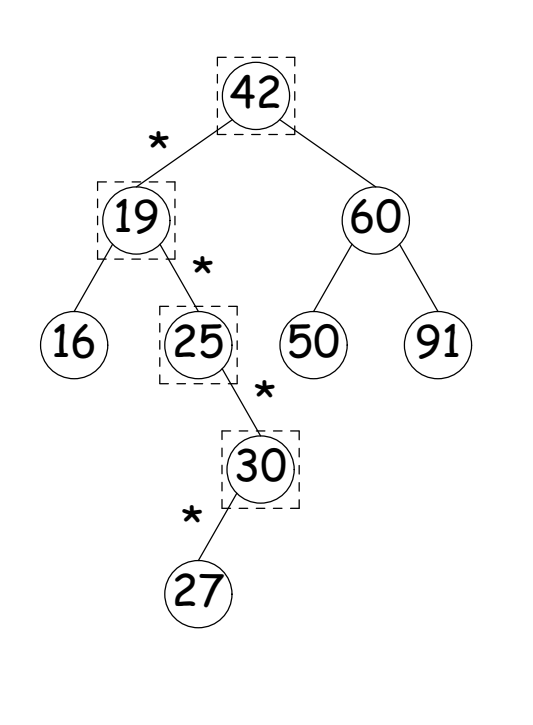

- /\*\* Insert L in T, replacing existing \* value if present, and returning \* new tree. \*/ BST insert(BST T, Object L) { if  $(T == null)$ return new BST(L); if (L.keyequals (T.label())) T.setLabel (L); else if  $(L \prec Tu$ .label()) T.setLeft(insert (T.left (), L)); else T.setRight(insert (T.right (), L)); return T; }
- Starred edges are set (to themselves, unless initially null).
- Again, time proportional to height.

### **Deletion**

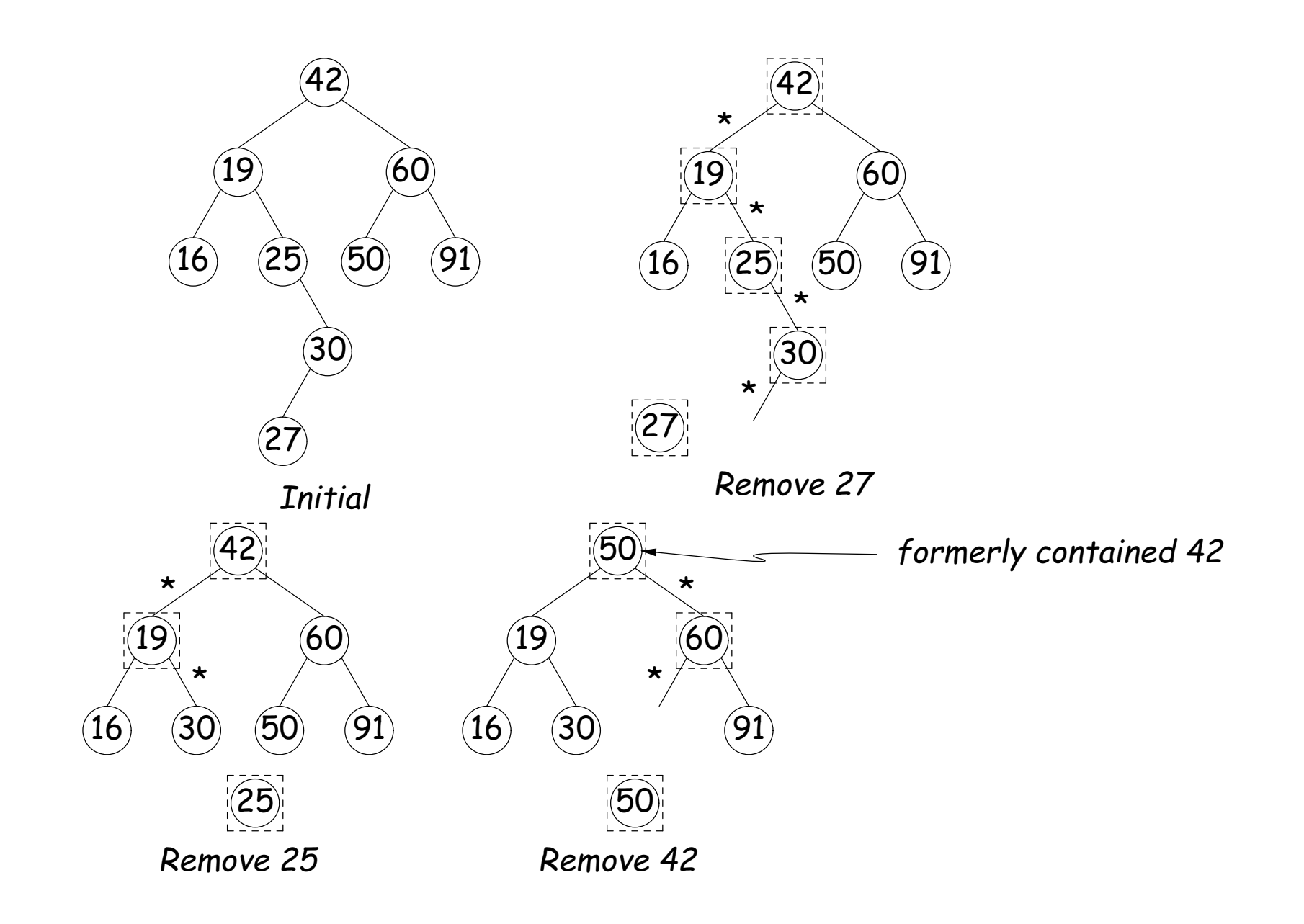

# **A Leap Ahead: Quadtrees**

- Want to index information about locations so that items can be retrieved by position.
- Quadtrees do so using standard data-structuring trick: Divide and Conquer.
- Idea: divide (2D) space into four quadrants, and store items in the appropriate quadrant. Repeat this recursively with each quadrant that contains more than one item.
- Original definition: a quadtree is either
	- **–** Empty, or
	- **An item at some position**  $(x, y)$ , called the root, plus
	- **–** four quadtrees, each containing only items that are northwest, northeast, southwest, and southeast of  $(x, y)$ .
- $\bullet$  Big idea is that if you are looking for point  $(x',y')$  and the root is not the point you are looking for, you can narrow down which of the four subtrees of the root to look in by comparing coordinates  $(x, y)$  with  $(x', y')$ .

**Classical Quadtree: Example**

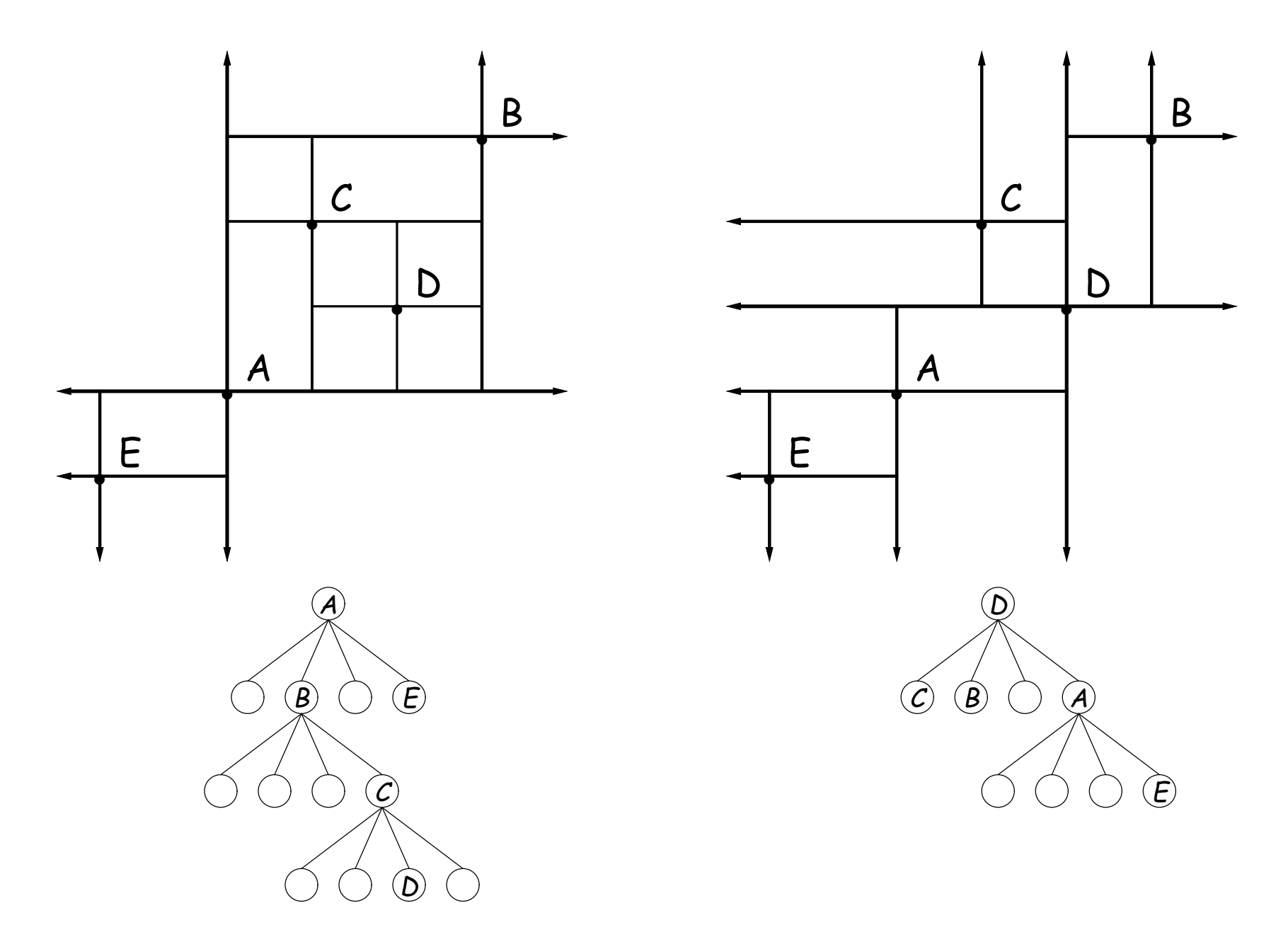

# **Point-region (PR) Quadtrees**

- For our project, it is good to be able to delete items from a tree: when a particle moves, the subtree that it goes in may change.
- Difficult to do with the classical data structure above, so we'll define instead:
- A quadtree consists of a bounding rectangle,  $B$  and either
	- **–** Zero up to a small number of items that lie in that rectangle, or
	- **–** Four quadtrees whose bounding rectangles are the four quadrants of  $B$  (all of equal size).
- A completely empty quadtree can have an arbitrary bounding rectangle, or you can wait for the first point to be inserted.

### **Example of PR Quadtree**

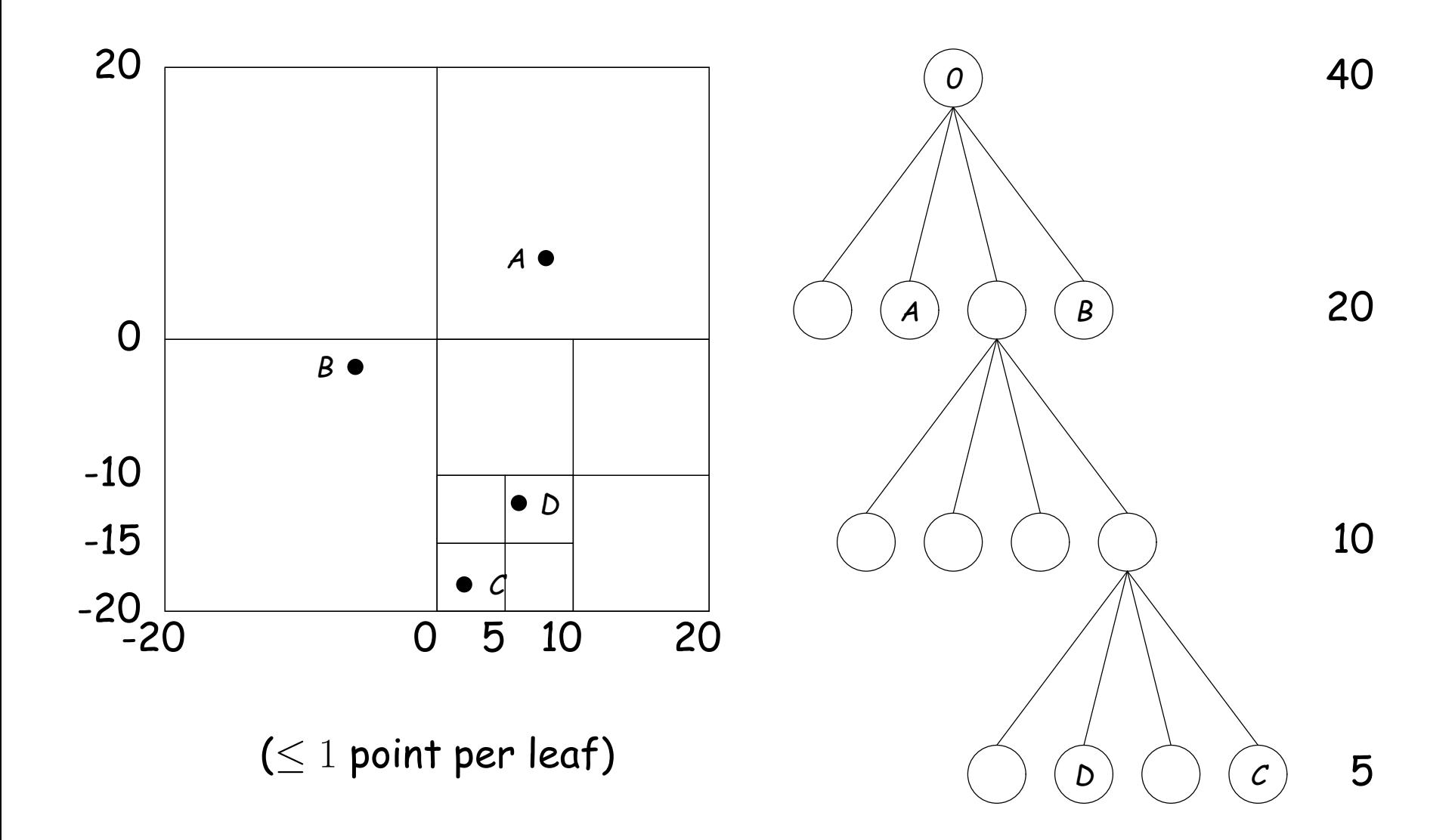

# **Navigating PR Quadtrees**

- To find an item at  $(x, y)$  in quadtree  $T$ ,
	- 1. If  $(x, y)$  is outside the bounding rectangle of  $T$ , or  $T$  is empty, then  $(x, y)$  is not in T.
	- 2. Otherwise, if  $T$  contains a single item, compare it to  $(x, y)$ .
	- 3. Otherwise,  $T$  consists of four quadtrees. Recursively look for  $(x, y)$  in each (however, step #1 above will cause all but one of these bounding boxes to reject the point immediately).
- Similar procedure works when looking for all items within some rectangle,  $R$ :
	- 1. If R does not intersect the bounding rectangle of T, or T is empty, then there are no items in  $R$ .
	- 2. Otherwise, if  $T$  contains a single item, return it if it is in  $R$ , and otherwise nothing.
	- 3. Otherwise,  $T$  consists of four quadtrees. Recursively look for points in  $R$  in each one of them.

# **Insertion into PR Quadtrees**

Various cases for inserting a new point  $N$ , showing initial state  $\Longrightarrow$  final state.

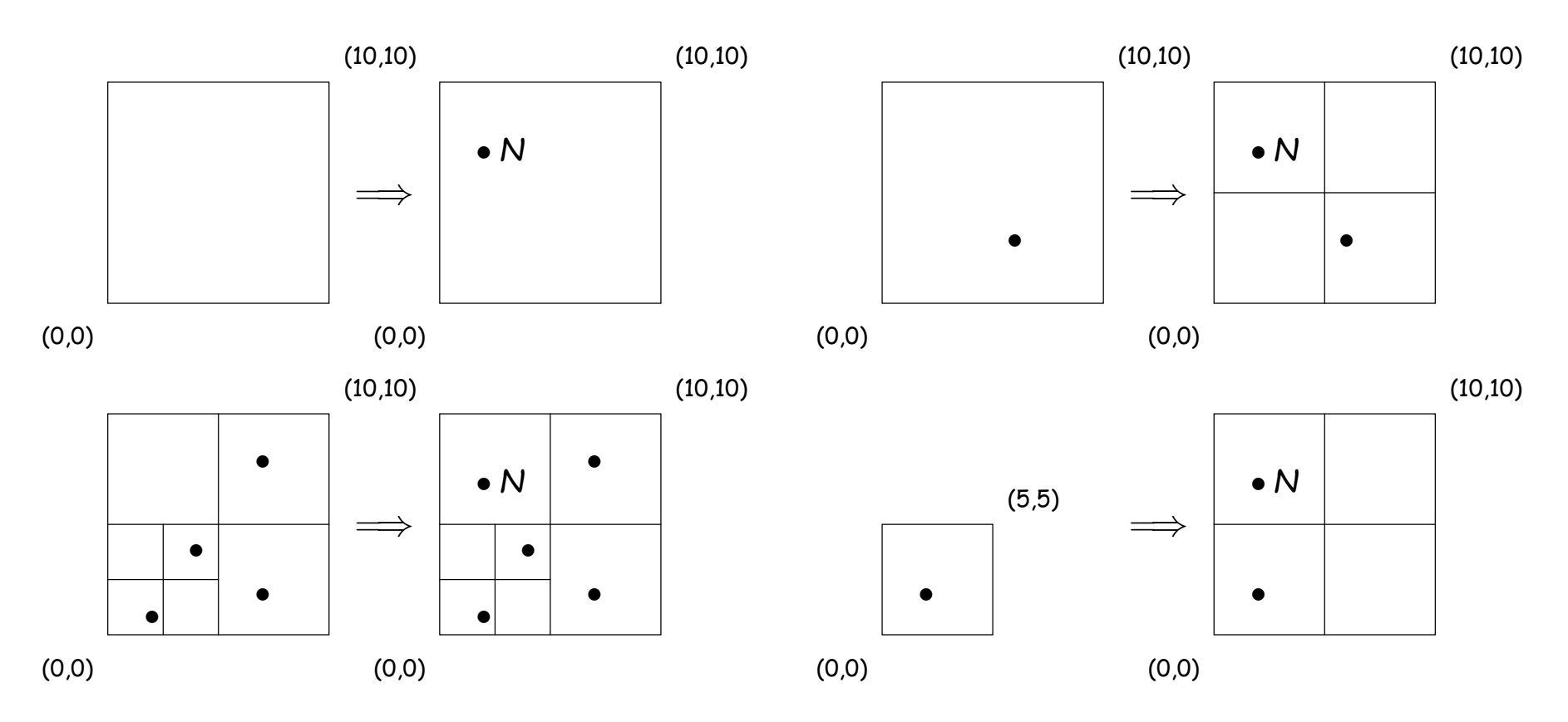